# <span id="page-0-0"></span>Informatique en CPGE (2018-2019) Résolution d'un système linéaire inversible: méthode de Gauss

S. B.

Lycée des EK

12 mars 2019

イロメ イ押メ イヨメ イヨメー

 $2990$ 

B

<span id="page-1-0"></span>[Autres opérations](#page-14-0) [Algorithme du pivot de Gauss](#page-21-0) [Utilisation de NumPy](#page-29-0) [Création](#page-2-0) [Opérations classiques](#page-8-0)

Nous pouvons utiliser des listes pour représenter des matrices. Une liste composée de *n* listes de longueurs *p* représente une matrice (*n*, *p*) (*n* lignes et *p* colonnes).

 $($   $\Box$   $)$   $($   $\Box$   $)$ 

→ 重き (重き)

B

<span id="page-2-0"></span>[Autres opérations](#page-14-0) [Algorithme du pivot de Gauss](#page-21-0) [Utilisation de NumPy](#page-29-0)

[Création](#page-2-0) [Opérations classiques](#page-8-0)

Par exemple la matrice  $\sqrt{ }$  $\mathcal{L}$ 2 2 −4 5 13 7 4 8 1  $\setminus$  peut se définir en Python par le code suivant :

matrice=[[2,2,-4],[5,13,7],[4,8,1]] a=matrice[1][2] print(a) # affiche l'élément 7

イロト イ押 トイヨ トイヨ トー

÷.  $QQ$ 

[Autres opérations](#page-14-0) [Algorithme du pivot de Gauss](#page-21-0) [Utilisation de NumPy](#page-29-0) [Création](#page-2-0) [Opérations classiques](#page-8-0)

On peut aussi créer une liste vide matrice, puis créer les listes ligne une par une en les ajoutant à la liste matrice :

```
matrice=[ ]
for i in range(n) : # n lignes
     ligne=[ . . . ] # une ligne de longueur p
     matrice.append(ligne)
```
イロメ イ押メ イヨメ イヨメー

 $2990$ 

B

[Création](#page-2-0) [Opérations classiques](#page-8-0)

On pourrait envisager une autre possibilité en créant une liste composée de *n* listes de longueurs *p* où chaque élément est initialisé avec la valeur **None** ou la valeur 0.

```
mat=2*[3*[None]] # initialisation de la matrice
for i in range(2) :
     for j in range(3) :
          mat[i][i]=i+2^*j # par exemple
     print(mat[i])
print(mat)
```
イロメ イ押メ イヨメ イヨメー

ă,  $QQ$ 

[Autres opérations](#page-14-0) [Algorithme du pivot de Gauss](#page-21-0) [Utilisation de NumPy](#page-29-0) [Création](#page-2-0) [Opérations classiques](#page-8-0)

### Ce code affiche

 $[0, 2, 4]$ [1, 3, 5] [[1, 3, 5], [1, 3, 5]] # la première ligne a été modifiée

Donc cela ne fonctionne pas : la modification de la deuxième ligne s'est répercutée sur la première.

イロト イ押 トイヨ トイヨト

÷.  $QQ$ 

[Autres opérations](#page-14-0) [Algorithme du pivot de Gauss](#page-21-0) [Utilisation de NumPy](#page-29-0)

[Création](#page-2-0) [Opérations classiques](#page-8-0)

Un code qui fonctionne est :

```
mat=2*[None]
for i in range(2) :
     mat[i]=3*[None]
for i in range(2) :
     for j in range(3) :
          mat[i][j]=i+2^*j
```
qui construit la matrice souhaitée :

 $\left[$  [[0, 2, 4], [1, 3, 5]]

イロメ 不優 トメ ヨ メ ス ヨ メー

÷.  $QQ$ 

[Création](#page-2-0) [Opérations classiques](#page-8-0)

Pour la suite, nous allons définir une fonction matrice qui crée, avec le code précédent, une matrice nulle (*n*, *p*) dont on pourra modifier les coefficients à volonté.

```
def matrice(n,p) :
    mat=n*[None]
    for i in range(n) :
         mat[i]=p*[0]
    return mat
```
ou bien, avec une construction en compréhension :

```
def matrice(n,p) :
       return [0 \text{ for } i \text{ in } \text{range}(p)] for i in \text{range}(n)]
```
イロト イ押 トイヨ トイヨ トー

B

<span id="page-8-0"></span>[Autres opérations](#page-14-0) [Algorithme du pivot de Gauss](#page-21-0) [Utilisation de NumPy](#page-29-0) [Création](#page-2-0) [Opérations classiques](#page-8-0)

## Attention, pour une matrice (*n*, *p*), les lignes sont numérotées de 0 à *n* − 1 et les colonnes de 0 à *p* − 1.

イロト イ押 トイヨ トイヨ トー

÷.

 $299$ 

[Création](#page-2-0) [Opérations classiques](#page-8-0)

### **Somme de deux matrices**

Pour faire la somme de deux matrices (*n*, *p*), on utilise deux boucles "for" imbriquées. On peut alors définir une fonction somme ainsi :

def somme(m1,m2) : n=len(m1) # on a besoin du nombre de lignes p=len(m1[0]) # et du nombre de colonnes  $mat=matrice(n,p)$  # une matrice nulle for i in range $(n)$ : # boucle sur les lignes for j in range (p) : # boucle sur les colonnes mat[i][j]=m1[i][j]+m2[i][j] return mat

イロト イ団ト イヨト イヨト

B

 $QQ$ 

[Autres opérations](#page-14-0) [Algorithme du pivot de Gauss](#page-21-0) [Utilisation de NumPy](#page-29-0) [Création](#page-2-0) [Opérations classiques](#page-8-0)

```
La matrice somme peut aussi se définir en compréhension en
écrivant :
return [\text{m1}[i][j]+m2[i][j] for j \ldots] for
i...]
```
KO KARK KEK KEK E YOKA

[Autres opérations](#page-14-0) [Algorithme du pivot de Gauss](#page-21-0) [Utilisation de NumPy](#page-29-0) [Création](#page-2-0) [Opérations classiques](#page-8-0)

### **Multiplication d'une matrice par un réel**

Le principe est le même que pour la somme :

```
def multiple(m,k) :
    n=len(m)
    p=len(m[0])
    mat=matrice(n,p)
    for i in range(n): # boucle sur les lignes
         for j in range (p) : # boucle sur les colonnes
              mat[i][j]=k*m[i][j]
    return mat
```
イロメ 不優 トメ ヨ メ ス ヨ メー

B

 $QQ$ 

[Autres opérations](#page-14-0) [Algorithme du pivot de Gauss](#page-21-0) [Utilisation de NumPy](#page-29-0) [Création](#page-2-0) [Opérations classiques](#page-8-0)

Définition en compréhension :

def multiple(m,k) :  $n=len(m)$ p=len(m[0]) return  $[$   $[k^*u[i]$  for  $j$  in range $(p)$ ] for u in m]

イロト イ団ト イヨト イヨト

÷.

[Création](#page-2-0) [Opérations classiques](#page-8-0)

### **Produit de deux matrices**

Pour le produit de deux matrices, c'est un peu plus compliqué et il faut vérifier que le nombre de colonnes de la première matrice est égal au nombre de lignes de la deuxième matrice.

```
def produit(m1,m2) :
    n=len(m1)
    p=len(m1[0])
    q=len(m2)
    r=len(m2[0])
    if p !=q : return [None]
    mat=matrice(n,r)
    for i in range(n): # boucle sur les lignes
         for j in range (r) : # boucle sur les colonnes
              for k in range(p) :
                   mat[i][j]+=m1[i][k]*m2[k][j]
    return mat
```
 $\langle \bigcap \mathbb{P} \rangle$   $\rightarrow$   $\exists$   $\Rightarrow$   $\langle \bigcap \mathbb{P} \rangle$ 

 $290$ 

ă

[Recherche du pivot](#page-15-0) [Echange de lignes](#page-18-0)

<span id="page-14-0"></span>Pour appliquer l'algorithme du pivot de Gauss, il est nécessaire de définir de nouvelles opérations. On se placera dans le cas où le système a une solution unique.

(ロ) (伊)

→ 重き (重き)

B

[Recherche du pivot](#page-15-0) [Echange de lignes](#page-18-0)

<span id="page-15-0"></span>A chaque étape, on recherche le plus grand pivot (en valeur absolue).

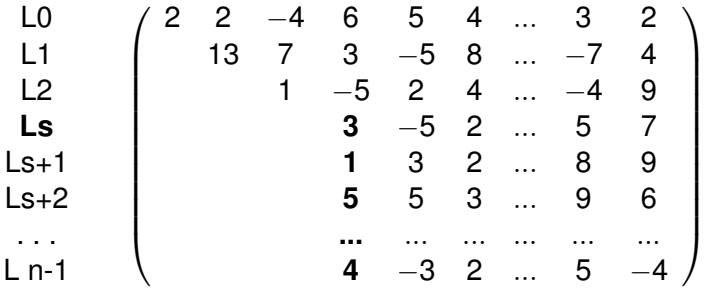

イロト イ団ト イヨト イヨト

÷.

 $299$ 

[Recherche du pivot](#page-15-0) [Echange de lignes](#page-18-0)

Le pivot provisoire sur l'exemple est m[s][s] = 3, et on cherche le maximum en valeur absolue des nombres m[i][s] pour i variant de s+1 à n-1. Dans le cas où le système a une solution unique, on démontre que ces nombres ne sont pas tous nuls.

4 ロ ト ィ *同* ト

 $290$ 

ă,

医电子 化重子

[Recherche du pivot](#page-15-0) [Echange de lignes](#page-18-0) **[Transvection](#page-19-0)** 

La fonction pivot prend en argument une matrice et le numéro du pivot que l'on cherche, (0 pour la première étape), et renvoie le numéro de la ligne contenant le pivot qui va être utilisé.

```
def pivot(m,s) :
    n=len(m)
    np=s # numero du pivot provisoire
    for i in range(s+1,n): # boucle sur les lignes restantes
         if abs(m[i][s])>abs(m[np][s]) :
              np=i
    return np
```
イロメ イ押メ イヨメ イヨメー

ă,

[Recherche du pivot](#page-15-0) [Echange de lignes](#page-18-0) **[Transvection](#page-19-0)** 

<span id="page-18-0"></span>Pour échanger deux lignes d'une matrice, sans modifier la matrice d'origine du système, nous créons une nouvelle matrice, copie de la matrice passée en argument. La fonction permute prend en argument une matrice et les numéros des deux lignes à échanger :

```
def permute(m,i,j) :
     n=len(m)
     p=len(m[0])
     mat=[\left[\frac{u}{i}\right] for j in range(p)] for u in m] # copie
     for k in range (p) : # boucle sur les colonnes
          mat[i][k],mat[j][k]=mat[j][k],mat[i][k]
     return mat
```
イロメ イ押メ イヨメ イヨメー

B

 $QQ$ 

[Recherche du pivot](#page-15-0) [Echange de lignes](#page-18-0) **[Transvection](#page-19-0)** 

<span id="page-19-0"></span>Les transvections sont les transformations centrales dans l'algorithme du pivot de Gauss.

Si s est le numéro du pivot utilisé, on remplace chaque ligne m[i], pour i variant de s+1 à n-1, par m[i]- k\*m[s], où

$$
k=m[i][s]/m[s][s], \text{ soit } L_i \longleftarrow L_i - \frac{a_{i,s}}{a_{s,s}}L_s.
$$

Avec la notation matricielle habituelle, l'algorithme est le suivant :

Pour i variant de s+1 à n-1

$$
k = \frac{a_{i,s}}{a_{s,s}}
$$
  
Pour j variant de s à p-1  

$$
a_{i,j} = a_{i,j} - k \times a_{s,j}
$$

4 ロ ト ィ *同* ト

医电子 化重子

ă,  $QQ$ 

[Recherche du pivot](#page-15-0) [Echange de lignes](#page-18-0) **[Transvection](#page-19-0)** 

```
def transvection(m,s) : # s numéro du pivot utilisé
     n=len(m)
     p=len(m[0])
     mat=[\left[\frac{u}{i}\right] for j in range(p)] for u in m] # copie
     for i in range(s+1,n): # boucle sur les lignes
          k=m[i][s]/m[s][s]
          for \mathsf{j} in range (s,\mathsf{p}) : # boucle sur les colonnes
                mat[i][j]=mat[i][j]-k*mat[s][j]
     return mat
```
イロト イ押 トイヨ トイヨ トー

÷.

[Résolution d'un système triangulaire](#page-23-0) [Programme final](#page-26-0)

<span id="page-21-0"></span>Le principe de l'algorithme du pivot de Gauss est d'exécuter des tâches répétitives qui fournissent à chaque étape un système équivalent dans le but d'obtenir finalement un système triangulaire.

4 0 8  $\leftarrow$   $\leftarrow$  ぼう メモト

ă,

[Résolution d'un système triangulaire](#page-23-0) [Programme final](#page-26-0)

Voici un exemple de système triangulaire :

$$
\begin{cases}\n2x + y - 3z &= 4 \\
-2y + 2z &= 8 \\
5z &= 15\n\end{cases}
$$

### **Algorithme avec la recherche du meilleur pivot :**

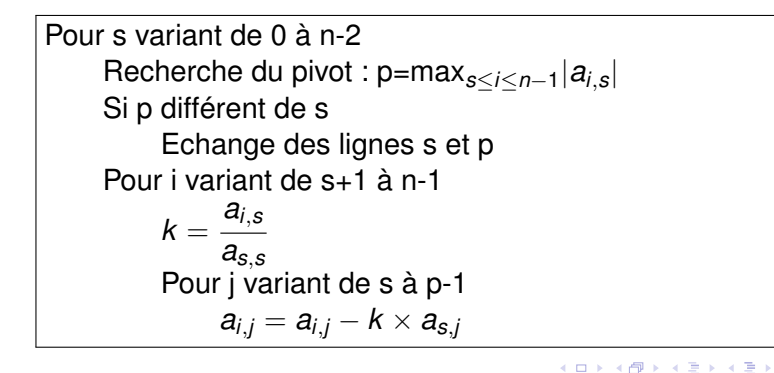

ă

[Résolution d'un système triangulaire](#page-23-0) [Programme final](#page-26-0)

<span id="page-23-0"></span>On résout un système triangulaire de bas en haut : on commence par la dernière équation puis à chaque étape, pour résoudre une équation, on substitue aux inconnues d'une ligne les valeurs trouvées dans les lignes inférieures.

La matrice associée au système précédent est

$$
\left(\begin{array}{rrrr} 2 & 1 & -3 & 4 \\ 0 & -2 & 2 & 8 \\ 0 & 0 & 5 & 15 \end{array}\right)
$$

Nous allons définir une fonction solution qui prend en argument une telle matrice et renvoie la solution du système associé. Si la solution est  $(x_0, x_1, \ldots, x_{n-1})$ , l'algorithme est le suivant :

Pour i variant de n-1 à 0  

$$
X_{i} = \frac{1}{a_{i,i}} \left( a_{i,p-1} - \sum_{j=i+1}^{p-2} a_{i,j} x_{j} \right)
$$

4 0 8

ぼう メモト

ă,

[Résolution d'un système triangulaire](#page-23-0) [Programme final](#page-26-0)

```
def solution(m) :
     n=len(m)
     p=len(m[0])
     sol=n*[0] # création d'une solution
     for i in range(n-1,-1,-1) : # boucle sur les lignes
          sol[i]=m[i][p-1]
          for j in range(i+1, p-1) :
               sol[i]-=m[i][j]*sol[j]
          sol[i]=sol[i]/m[i][i]
     return sol
```
イロメ 不優 トイヨメ イヨメー

 $2990$ 

÷.

<span id="page-26-0"></span>Pour résoudre un système linéaire, il n'y a plus qu'à assembler les fonctions qui viennent d'être étudiées. On définit une fonction gauss qui prend en argument la matrice du système et renvoie la solution sous la forme d'une liste (que l'on peut considérer comme une matrice colonne).

```
def gauss(mat) :
    n=len(mat)
    for s in range(n-1) : # le dernier pivot est à l'avant dernière ligne
         piv=pivot(mat,s)
         if \piiv !=s :
              mat=permute(mat,s,piv)
         mat=transvection(mat,s)
    sol=solution(mat)
    return sol
```
イロメ イ押メ イヨメ イヨメー

 $290$ 

B

[Résolution d'un système triangulaire](#page-23-0) [Programme final](#page-26-0)

### **Complexité**

La résolution finale du système nécessite *n* divisions et *n*(*n* − 1)/2 multiplications et soustractions. Pour s donné, une transvection nécessite *n* − 1 − *s* divisions pour le calcul de *k*, puis (*n* − 1 − *s*)(*n* − *s* + 1) multiplications et soustractions pour les nouvelles lignes ;

イロト イ団ト イヨト イヨト

ă,

*s* variant de 0 à *n* − 2, on obtient donc (*n* − 1)*n*/2 divisions, et<br><sup>n-1</sup> X*n*−1 1  $u(u+2) = \sum_{n=1}^{n-1}$ 1  $u^2 + \sum_{n=1}^{n-1}$ 1 2*u* = (*n* − 1)*n*(2*n* − 1)/6 + (*n* − 1)*n* multiplications et soustractions, donc au total  $n(n + 1)/2$ 

divisions et  $n^3/3 + n^2 - 4n/3$  multiplications et soustractions.

La complexité est en  $\mathcal{O}(n^3)$ .

イロト イ団ト イヨト イヨト

B

 $QQ$ 

<span id="page-29-0"></span>La bibliothèque NumPy contient un module linalg pour l'algèbre linéaire.

Par exemple pour résoudre un système MX=C :

```
import numpy as np
M=[[1,1,1],[1,0,-1],[-1,1,0]]C=[[6],[-2],[1]]
X=np.linalg.solve(M,C)
print(X) \# solution : [1, 2, 3]
M=[[2,2,-3],[-2,-1,-3],[6,4,4]]
C=[[2],[-5],[16]]
X=np.linalg.solve(M,C)
```

```
print(X) \# solution [-14, 21, 4]
```
4 0 8

K 何 ▶ K ヨ ▶ K ヨ ▶ ...

÷.  $QQ$